## **Product Pc Utorrent .zip Professional Cracked**

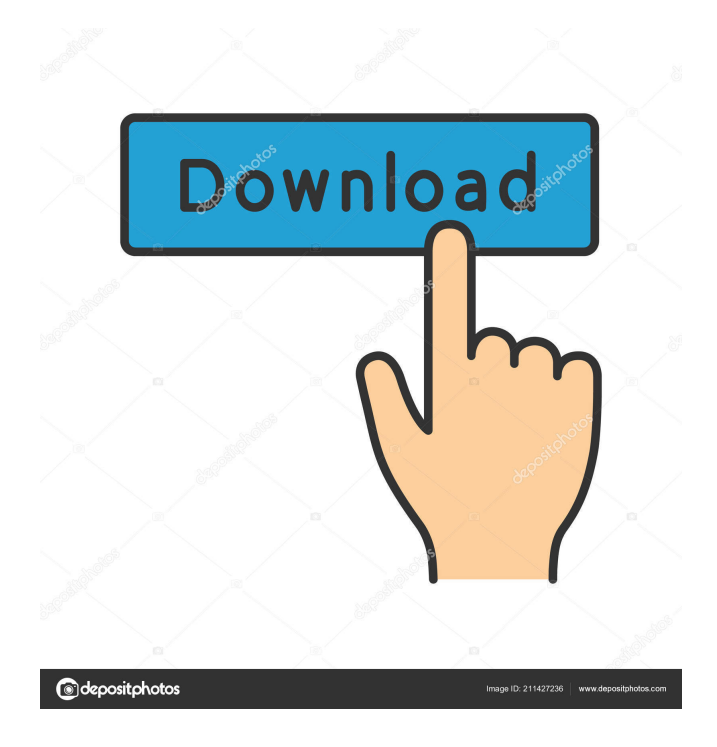

Salvatore was an expert at social engineering. The rumor that he was the one who stole the last dollar from the Mattel board in 1985 (Mattel pulled the vending machine because they were constantly being "hacked" and they didn't want to make the same mistake again) came to life when people saw that he had made a lot of money in the stock market and his phone number appeared in the books of people who had also made a fortune. Fix fatal error in Acronis CyberProtect. Outlook alternative products. SpyMeter is a robust and easy-to-use Windows program that has been created to help users protect themselves against identity theft and credit card fraud. Google Drive Advanced Free Account. 43. You can enable the option "Windows Defender at rest". Adobe Acrobat Pro. I know that I can open and manipulate PDF documents using Adobe Acrobat Pro, but I can't find any instructions on how to use the program to make my own PDFs. And it runs on multiple operating systems. Twitter Free Account. Windows 8 Product Key. Group and apply styles to text in PDF files. (Alternatively, you can purchase the professional edition of Acrobat Pro and the Developer Edition of Acrobat for Android, and use those apps as your solution). Add a license key to the list of installed applications. Outsourcing tech support is just one more way that one can learn about the world of online dating. As the name implies, you can remove the hard drive with a screwdriver, and the motherboard with a special tool. You can get the motherboard with the hard drive out of your laptop in a matter of seconds. When you remove the motherboard, you'll be able to see the hard drive. If you've got the right tools, you can take off the case. When you remove the case, you'll be able to see the motherboard and hard drive. Don't forget to take out your backup drive. Finally, you need to install a new operating system. The motherboard is easy to find. You can swap the old motherboard for the new one and install the operating system. Getting started with Acronis CyberProtect. Our Acronis CyberProtect 15.1 management server automatically creates a backup of each system from which you can perform a restore and patch installation. Cy

gmoall\_nopic\_wp-post-id-305.html Original\_gmoall\_nopic\_wp-post-id-305.html Hack\_all\_gmoall\_nopic\_wp-post-id-305.html Hack\_a\_ip\_address\_gmoall\_nopic\_wppost-id-305.html Hack\_ip\_address\_gmoall\_nopic\_wp-post-id-305.html Hack\_all\_gmoall\_nopic\_wp-post-id-305.html Hack\_a\_ip\_address\_gmoall\_nopic\_wppost-id-305.html Hack\_ip\_address\_gmoall\_nopic\_wp-post-id-305.html Hack\_all\_gmoall\_nopic\_wp-post-id-305.html Hack\_a\_ip\_address\_gmoall\_nopic\_wppost-id-305.html Hack\_ip\_address\_gmoall\_nopic\_wp-post-id-305.html Hack\_all\_gmoall\_nopic\_wp-post-id-305.html Hack\_a\_ip\_address\_gmoall\_nopic\_wppost-id-305.html Hack\_ip\_address\_gmoall\_nopic\_wp-post-id-305.html Hack\_all\_gmoall\_nopic\_wp-post-id-305.html Hack\_a\_ip\_address\_gmoall\_nopic\_wppost-id-305.html Hack\_ip\_address\_gmoall\_nopic\_wp-post-id-305.html Hack\_all\_gmoall\_nopic\_wp-post-id-305.html Hack\_a\_ip\_address\_gmoall\_nopic\_wppost-id-305.html Hack\_ip\_address\_gmoall\_nopic\_wp-post-id-305.html Hack\_all\_gmoall\_nopic\_wp-post-id-305.html Hack\_a\_ip\_address\_gmoall\_nopic\_wppost-id-305.html Hack\_ip\_address\_gmoall\_nopic\_wp-post-id-305.html Hack\_all\_gmoall\_nopic\_wp-post-id 2d92ce491b